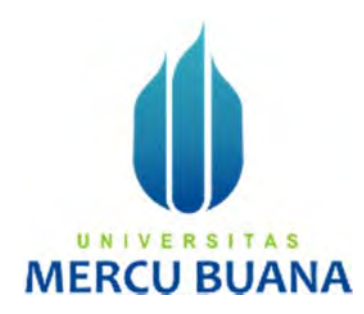

## **PERANCANGAN APLIKASI E–LEARNING PADA SMP-SMK CAHAYA PRIMA BERBASIS WEB DENGAN PENERAPAN METODE ANALISA WATERFALL**

Renaldy Cahya Putra 41817010143

# UNIVERSITAS **MERCU BUANA**

**PROGRAM STUDI SISTEM INFORMASI FAKULTAS ILMU KOMPUTER UNIVERSITAS MERCU BUANA JAKARTA 2023** 

https://lib.mercubuana.ac.id

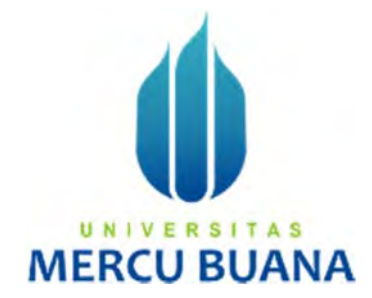

## **PERANCANGAN APLIKASI E–LEARNING PADA SMP-SMK CAHAYA PRIMA BERBASIS WEB DENGAN PENERAPAN METODE ANALISA WATERFALL**

*Laporan Tugas Akhir* 

Diajukan Untuk Melengkapi Salah Satu Syarat

Memperoleh Gelar Sarjana Komputer<br>
UNIVERSITAS

**MERCU BUANA** 

Renaldy Cahya Putra 41817010143

**PROGRAM STUDI SISTEM INFORMASI FAKULTAS ILMU KOMPUTER UNIVERSITAS MERCU BUANA JAKARTA** 

**2023** 

https://lib.mercubuana.ac.id

#### SURAT PERNYATAAN ORISINALITAS

Yang bertanda tangan dibawah ini:

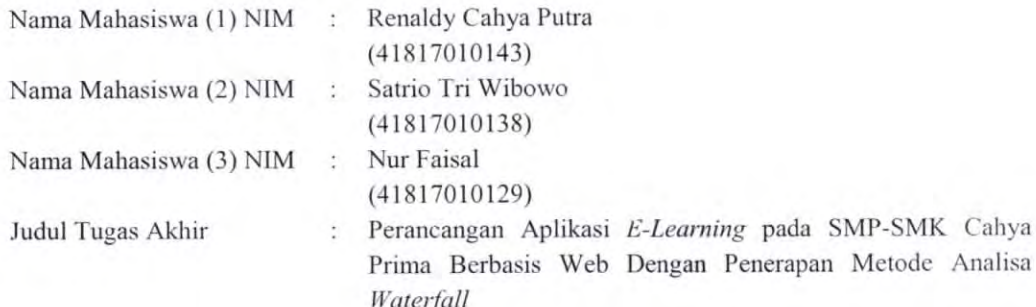

Menyatakan bahwa Laporan Tugas Akhir ini adalah hasil karya nama yang tercantum diatas dan bukan plagiat. Apabila ternyata ditemukan di dalam laporan Tugas Akhir ini terdapat unsur plagiat, maka nama diatas siap untuk mendapatkan sanksi akademik yang terkait dengan hal tersebut.

UNIVERSITAS

**MERCU BU** 

Jakarta, 27 Juni 2023

va Putra

Renald

#### SURAT PERNYATAAN PERSETUJUAN PUBLIKASI TUGAS AKHIR

Sebagai mahasiswa Universitas Mercu Buana, saya yang bertanda tangan di bawah ini:

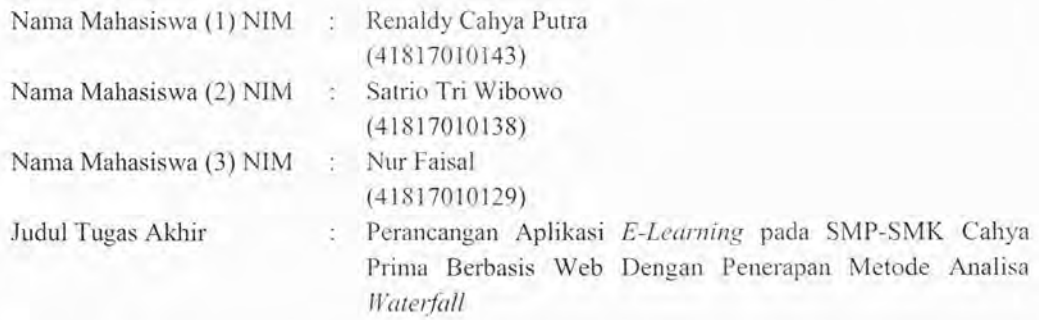

Dengan ini memberikan izin dan menyetujui untuk memberikan kepada Universitas Mercu Buana Hak Bebas Royalti Noneksklusif (None-exclusive Royalty Free Right) atas karya ilmiah saya yang berjudul diatas beserta perangkat yang ada (jika diperlukan).

Dengan Hak Bebas Royalti/Noneksklusif ini Universitas Mercu Buana berhak menyimpan, mengalihmedia/formatkan, mengelola dalam bentuk pangkalan data (database), merawat dan mempublikasikan tugas akhir saya.

Selain itu, demi pengembangan ilmu pengetahuan di lingkungan Universitas Mercu Buana, saya memberikan izin kepada Peneliti di Lab Riset Fakultas Ilmu Komputer, Universitas Mercu Buana untuk menggunakan dan mengembangkan hasil riset yang ada dalam tugas akhir untuk kepentingan riset dan publikasi selama tetap mencantumkan nama saya sebagai penulis/pencipta dan sebagai pemilik Hak Cipta.

Demikian pernyataan ini saya buat dengan sebenarnya.

Jakarta, 27 Juni 2023

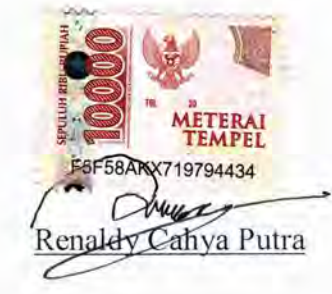

## **LEMBAR PERSETUJUAN**

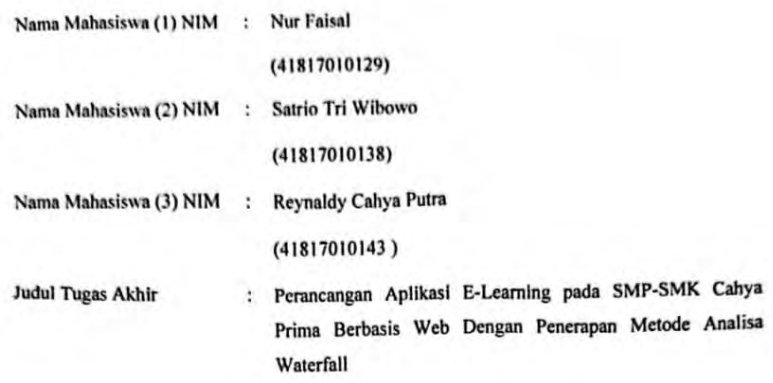

Tugas Akhir ini telah diperiksa dan disetujui

Jakarta, 9-Agustus-2021

Menyetujui,

UNI V E  $\overline{N}$ 

(Riri Fajriah S.Kom., MM.)

Dosen Pembimbing

## **LEMBAR PENGESAHAN**

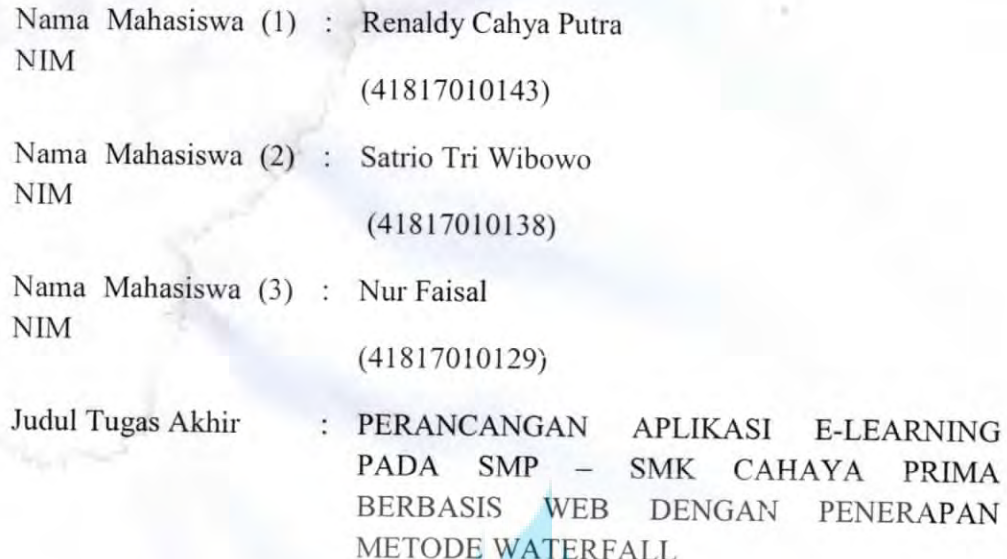

Tugas Akhir ini telah diperiksa dan disidangkan sebagai salah satu persyaratan untuk memperoleh gelar Sarjana pada Program Studi Sistem Informasi, Fakultas Ilmu Komputer, Universitas Mercu Buana.

Jakarta, 26 Juli 2023

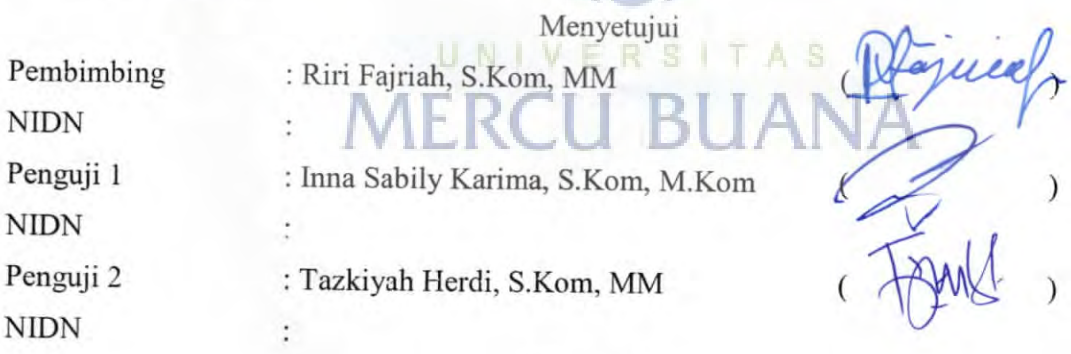

Mengetahui,

(Dr. Bambang Jokonowo, S.Si., M.T.I.)

Dekan Fakultas Ilmu Komputer

(Dr. Ruci Meiyanti, M.Kom)

Ka.Prodi Sistem Informasi

https://lib.mercubuana.ac.id

#### **ABSTRAK**

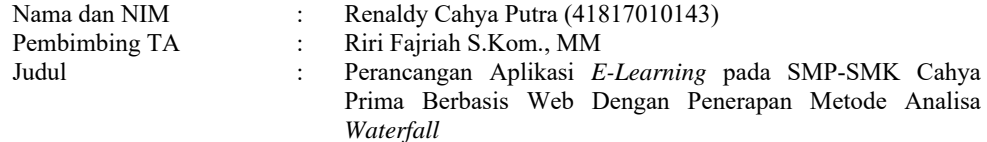

Pendidikan adalah salah satu hal yang sangat penting dalam kehidupan manusia. Dalam era digital saat ini, *e-learning* menjadi pilihan untuk mendukung pembelajaran yang lebih efektif dan efisien. Oleh karena itu, penelitian ini bertujuan untuk merancang dan mengembangkan aplikasi e-learning berbasis web untuk SMP-SMK Cahaya Prima dengan menerapkan metode analisis *waterfall*. Hasil penelitian menunjukkan bahwa aplikasi *e-learning* berbasis web yang dikembangkan dapat membantu siswa dalam proses belajar mengajar. Selain itu, aplikasi ini juga memberikan kemudahan bagi guru dalam melaksanakan pembelajaran dan evaluasi. Metode analisis *waterfall* yang diterapkan dalam penelitian ini memberikan kontribusi yang signifikan dalam menghasilkan desain aplikasi yang terstruktur dan efisien. Kesimpulannya, aplikasi *e-learning* berbasis web yang dirancang dan dikembangkan dengan menerapkan metode analisis *waterfall* ini dapat meningkatkan efektivitas dan efisiensi pembelajaran di SMP-SMK Cahaya Prima. Oleh karena itu, aplikasi ini dapat dijadikan sebagai referensi untuk pengembangan aplikasi *e-learning* di sekolah-sekolah lain.

Kata kunci: SMP-SMK Cahaya Prima, *E-learning, Waterfall*

UNIVERSITAS **MERCU BUANA** 

#### **ABSTRACT**

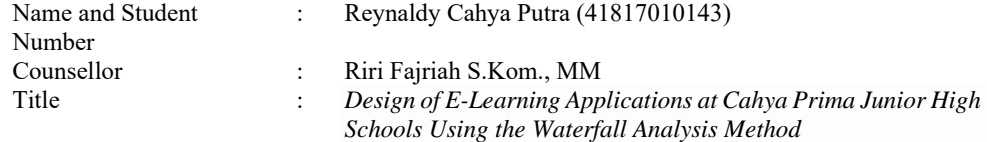

*Education is one of the most important things in human life. In today's digital era, e-learning is an option to support more effective and efficient learning. Therefore, this study aims to design and develop web-based e-learning applications for Cahaya Prima Middle Schools by applying the waterfall analysis method. The results of the study show that the developed web-based e-learning application can help students in the teaching and learning process. In addition, this application also makes it easy for teachers to carry out learning and evaluation. The waterfall analysis method applied in this study makes a significant contribution in producing a structured and efficient application design. In conclusion, a web-based e-learning application that is designed and developed by applying the waterfall analysis method can increase the effectiveness and efficiency of learning in Cahaya Prima Middle Schools. Therefore, this application can be used as a reference for the development of e-learning applications in other schools.* 

*Key words: Cahaya Prima SMP-SMK, E-learning, Waterfall* 

UNIVERSITAS **MERCU BUANA** 

#### **KATA PENGANTAR**

Puji syukur saya panjatkan kepada Allah SWT yang telah memberikan segala limpahan rahmat serta bimbingannya sehingga penulis dapat menyelesaikan Proposal Tugas Akhir dengan Judul "PERANCANGAN APLIKASI E – LEARNING PADA SMP-SMK CAHAYA PRIMA BERBASIS WEB DENGAN PENERAPAN METODE ANALISA WATERFALL" sebagai syarat untuk menyelesaikan program Sarjana (S1) pada program Sarjana Fakultas Ilmu Komputer Jurusan Sistem Informasi Universitas Mercu Buana.

Dalam penulisan laporan ini penulis menyadari bahwa Proposal Tugas Akhir ini takkan terwujud tanpa bantuan, bimbingan dan dorongan dari berbagai pihak baik moral maupun spiritual. Oleh karena itu, penulis menyampaikan mengucapkan terima kasih kepada:

- 1. Kedua Orang tua penulis yang selalu memberikan doa, dukungan, dan semangat serta kasih sayang selama proses perkuliahan berlangsung.
- 2. Riri Fajriah, S.Kom. M.MM selaku dosen pembimbing yang telah memberikan bimbingan, masukan dan saran sehingga penulis dapat menyelesaikan tugas akhir ini.
- 3. Riri Fajriah, S.Kom, MM Selaku dosen pembimbing akademik yang telah membimbing penulis dari awal semester hingga akhir semester.
- 4. Dr. Ruci Meiyanti, S.Kom, M.Kom selaku Kaprodi Sistem Informasi.
- 5. Semua Bapak Dan Ibu dosen pengajar sistem informasi yang telah memberikan ilmu yang bermanfaat selama proses perkuliahan berlangsung.
- 6. Saudara Saudari Penulis yang sudah memberikan doa, dukungan, dan semangat.

Akhir kata, penulis berharap bahwa proposal ini dapat diterima dari berbagai macam pihak yang bersangkutan.

Jakarta, 26 Juni 2023

Penulis

## **DAFTAR ISI**

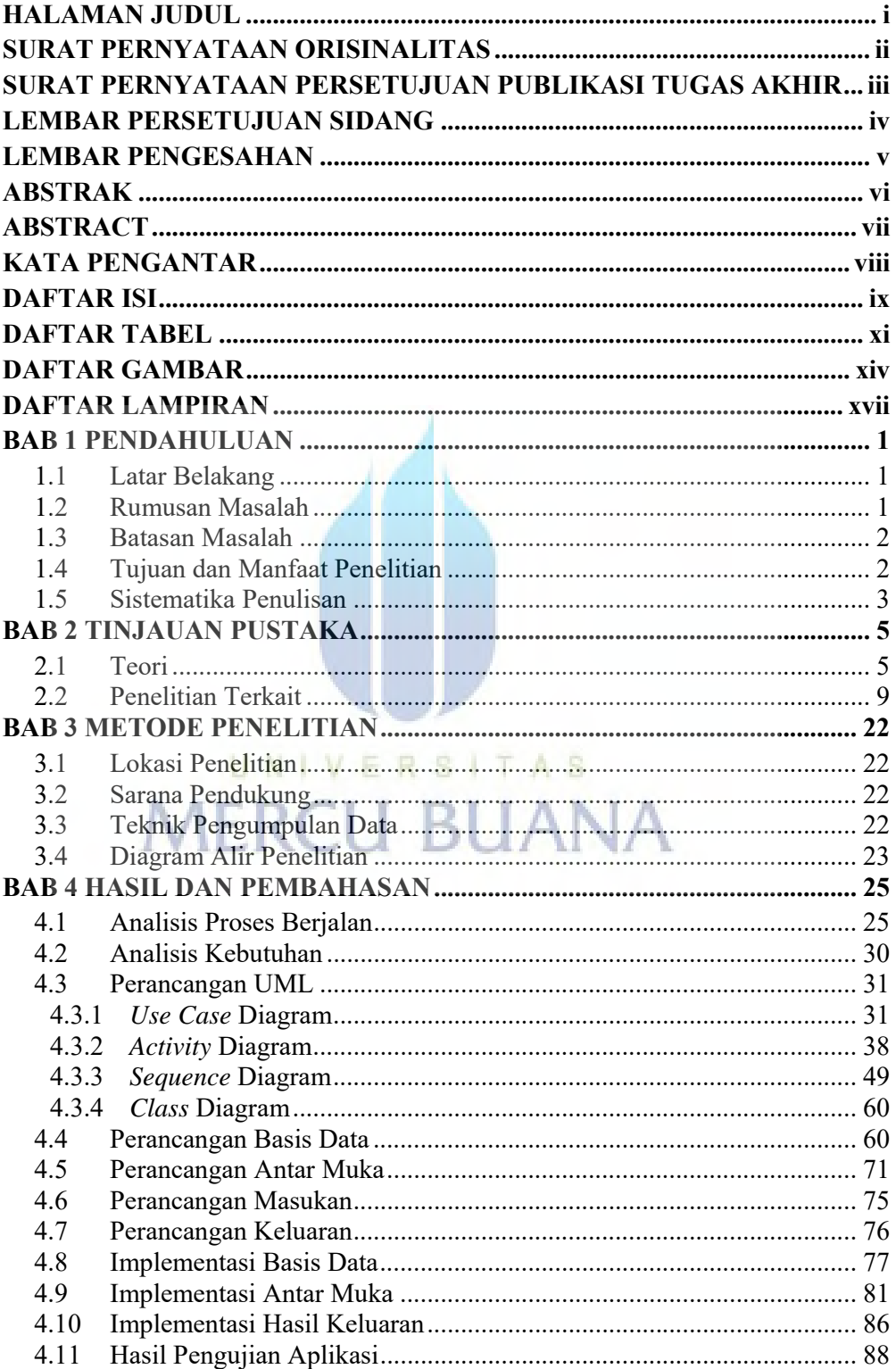

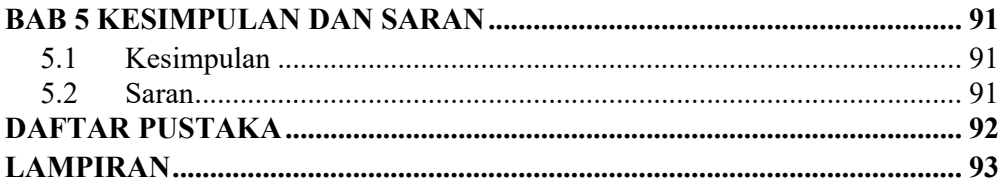

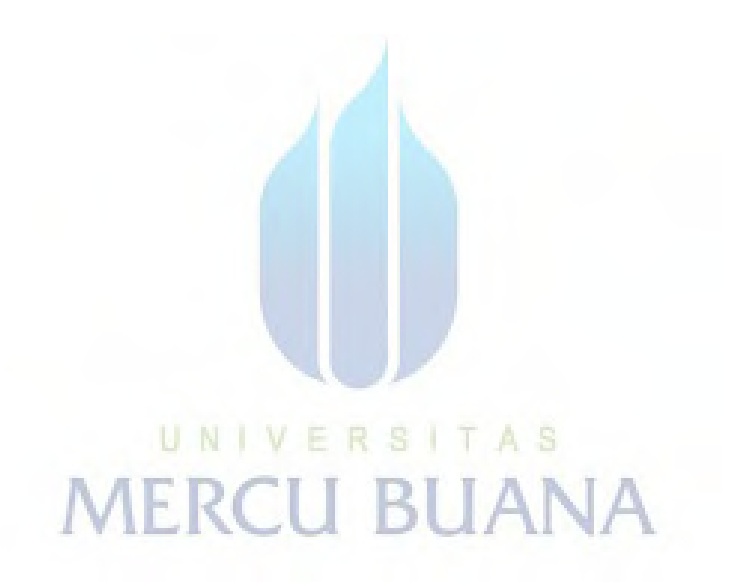

## **DAFTAR TABEL**

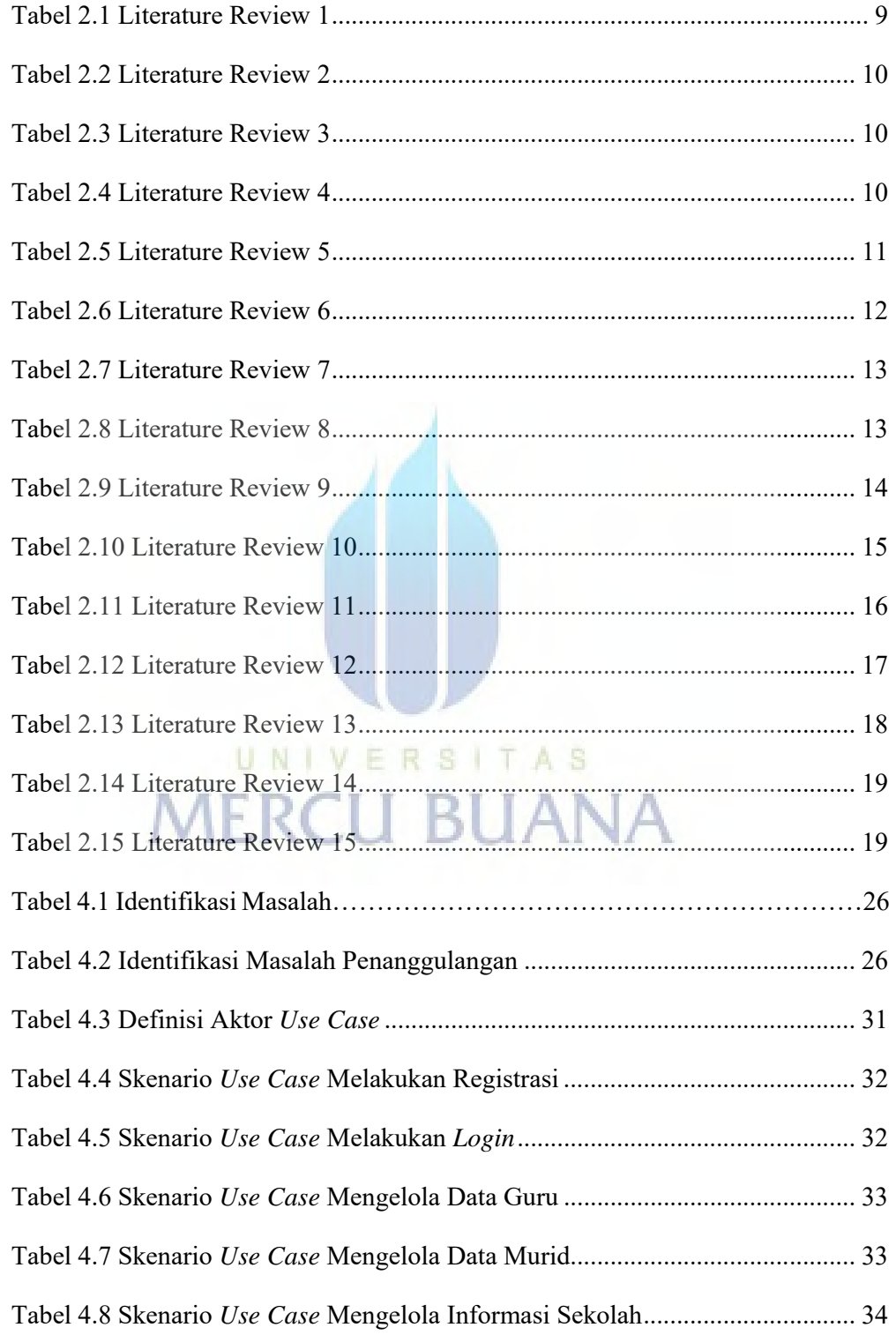

![](_page_12_Picture_141.jpeg)

![](_page_13_Picture_17.jpeg)

![](_page_13_Picture_1.jpeg)

## **DAFTAR GAMBAR**

![](_page_14_Picture_129.jpeg)

![](_page_15_Picture_131.jpeg)

![](_page_16_Picture_49.jpeg)

xvi

UNIVERSITAS

**MERCU BUANA** 

#### **DAFTAR LAMPIRAN**

![](_page_17_Picture_13.jpeg)

![](_page_17_Picture_2.jpeg)